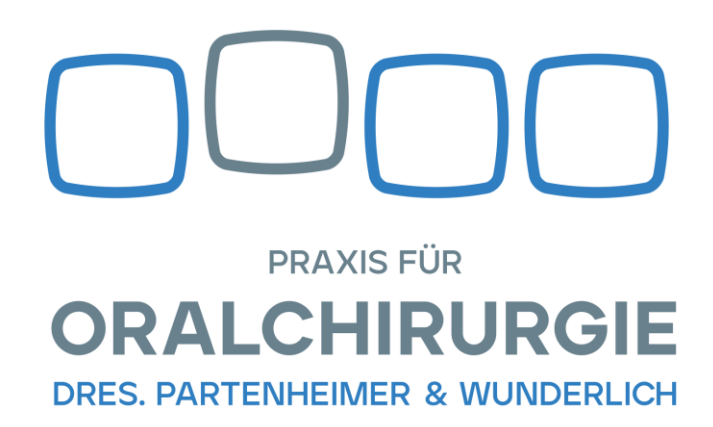

## Ihre Anamnese

Bitte scannen oder den Link benutzen:

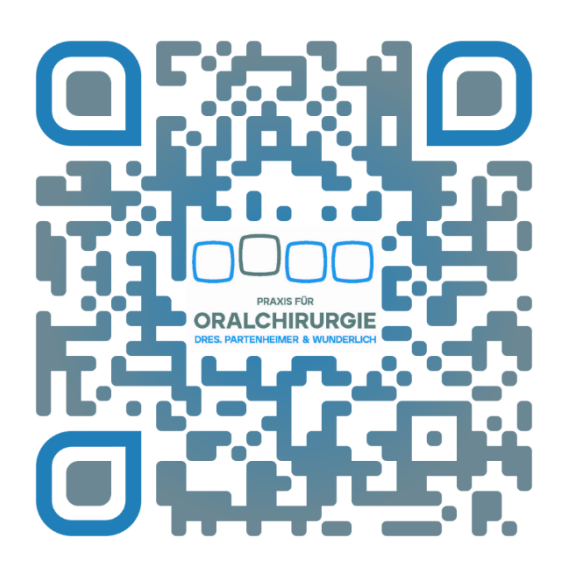

<https://infoskophost.de/o/mnogvT/?#patientenkennung#>